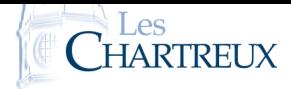

*La qualité de la rédaction, le soin porté à la copie, la lisibilité, l'orthographe, la rigueur du vocabulaire ainsi que la clarté des raisonnements sont des critères importants d'évaluation.*

*Quelques précisions :*

- *la copie devra présenter une en-tête d'au moins une demi-page ainsi qu'une marge suffisante,*
- *toutes les pages de la copie devront être numérotées et rangées dans l'ordre de lecture,*
- *les résultats finaux doivent être clairement mis en évidence (soulignés ou encadrés),*
- *les questions d'un même exercice doivent être présentées dans l'ordre du sujet.*

*L'usage de tout matériel électronique est interdit. Aucun document n'est autorisé. Le sujet est à rendre avec la copie.*

On rappelle que si f désigne un endomorphisme d'un espace vectoriel E, alors f 0 f est également un endomorphisme de E et on note : f  $^2$  = f 0 f .

## PARTIE I. PUISSANCES D'UNE MATRICE.

### 1. Questions préliminaires.

Soit A ∈  $M_3(\mathbb{R})$  une matrice telle que  $A^3 - 5A^2 + 8A - 4I_3 = 0_3$  et A ≠ I<sub>3</sub>.

- 1.a. Démontrer que la matrice A est inversible et exprimer  $A^{-1}$  comme une combinaison linéaire de I<sub>3</sub>, A et  $A^2$ .
- 1.b. Déterminer les racines du polynôme  $X^3 5X^2 + 8X 4$ .
- 1.c. A l'aide de la question précédente, démontrer que la matrice A− 2I3 n'est pas inversible.

On considère à présent la matrice A =  $(0 \t 1 \t 0$  0 0 1 4 −8 5 et note *f* l'endomorphisme de  $\mathbb{R}^3$  canoniquement associé à A.  $\begin{array}{c} \end{array}$ 

2. L'exécution du programme Python qui suit

```
import numpy as np
 import numpy linalg as al
3
 4 A=np . a r ra y ( [ [ 0 , 1 , 0 ] , [ 0 , 0 , 1 ] , [ 4 , − 8 , 5 ] ] )
 A2=al . matrix_power (A, 2 )
 A3=a1. matrix_power (A, 3)7
  print(A3-5*A2+8*A)
```
affiche :

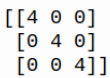

En déduire un polynôme annulateur de la matrice A.

- 3. Quel est le rang de *f* ?
- 4. 4.a. Soient λ une racine du polynôme  $X^3 5X^2 + 8X 4$  et *u* = (1, λ, λ<sup>2</sup>). Vérifier que *f* (*u*) = λ*u*.
	- 4.b. Soit  $\lambda \in \mathbb{R}$ . Supposons qu'il existe  $u \in \mathbb{R}^3$  non nul tel que  $f(u) = \lambda u$ .
		- 4.b.i. Exprimer  $f^2(u)$  en fonction de λ et *u*.
		- 4.b.ii. En déduire que  $\lambda$  est racine du polynôme  $X^3 5X^2 + 8X 4$ .
	- 4.c. Soit λ ∈ R. Déduire des questions précédentes que : *f* − λid n'est pas bijectif si, et seulement si, λ ∈ {1; 2}.
- 5. Déterminer le rang de la matrice A − I3. Donner alors une base de ker(*f* − id) constituée d'un unique vecteur, noté *u*1, dont la première composante est égale à 1.
- 6. Notons *u*<sub>2</sub> = (1, 2, 4). Vérifier que *u*<sub>2</sub> ∈ ker(*f* − 2id).
- 7. Résoudre l'équation  $f(v) = 2v + u_2$ , d'inconnue  $v \in \mathbb{R}^3$ , puis en donner une solution, notée  $u_3$ , dont la première composante est nulle.
- 8. 8.a. Montrer que la famille  $(u_1, u_2, u_3)$  est une base de  $\mathbb{R}^3$ .
	- 8.b. Sans effectuer de calcul matriciel, déterminer, en justifiant, la matrice de *f* dans la base (*u*1*,u*2*,u*3). On notera T la matrice obtenue.
- 9. Posons maintenant  $P =$  $(1 \ 1 \ 0)$  1 2 1 1 4 4  $\overline{ }$  $\begin{array}{c} \n\downarrow \\ \n\downarrow \n\end{array}$ .
	- 9.a. Montrer que la matrice P est inversible et calculer son inverse. *On admet que l'on a alors :* A = PTP−<sup>1</sup> *.*
	- 9.b. Établir :  $\forall n \in \mathbb{N}$ ,  $A^n = PT^nP^{-1}$ .

9.c. Posons  $D =$  $(1 \ 0 \ 0)$  $\overline{\mathcal{C}}$ 0 2 0 0 0 2  $\lambda$  $\begin{array}{c} \hline \end{array}$ et N = 0 0 0 0 0 1 0 0 0  $\lambda$  $\begin{array}{c} \end{array}$ de sorte que T = D + N. En utilisant la formule du binôme de Newton, déterminer, pour tout  $n \in \mathbb{N}$ , l'expression de T<sup>n</sup>.

9.d. Soit *n* ∈ **N**. Conclure sur l'expression de  $A^n$ .

## Partie II. Application à l'étude d'une suite récurrente linéaire d'ordre 3.

On considère la suite  $(u_n)_{n\in\mathbb{N}}$  définie par :  $\begin{cases} u_0 = 1, u_1 = 1, u_2 = 4 \\ \forall n \in \mathbb{N}, u_{n\in\mathbb{N}} \neq 0 \end{cases}$  $\forall n \in \mathbb{N}, u_{n+3} = 5u_{n+2} - 8u_{n+1} + 4u_n$ 

10. Écrire une fonction Python qui prend en argument d'entrée un entier naturel *n* et qui renvoie la valeur de *un* en sortie.

11. On pose, pour tout 
$$
n \in \mathbb{N}: X_n = \begin{pmatrix} u_n \\ u_{n+1} \\ u_{n+2} \end{pmatrix}
$$
. Démontrer:  $\forall n \in \mathbb{N}, X_n = A^n X_0$ .

12. En utilisant les résultats de la partie I, conclure sur le terme général de la suite  $(u_n)_{n\in\mathbb{N}}$ .

On considère la fonction *f* définie sur ]0;+∞[ par :

$$
\forall x \in ]0; +\infty[, f(x) = \frac{e^{-x}}{x}
$$

On considère également la suit  $(u_n)_{n \in \mathbb{N}}$  définie par  $u_0 = 1$  et pour tout  $n \in \mathbb{N}$ ,  $u_{n+1} = f(u_n)$ .

- 1. 1.a. Dresser le tableau de variations complet de *f* .
	- 1.b. Vérifier que chaque terme de la suite  $(u_n)_{n\in\mathbb{N}}$  est correctement défini et strictement positif.
- 2. 2.a. Écrire une fonction Python telle que, pour tout réel strictement positif *a*, l'appel de CB\_1(a) renvoie le plus petit entier naturel *n* tel que  $u_n > a$ .
	- 2.b. On admet que l'on a également défini une fonction Python tel que, pour tout réel strictement positif *a*, l'appel de CB\_2(a) renvoie le plus petit entier naturel *n* tel que *un < a*. Les appels CB\_1(10\*\*6) et CB\_2(10\*\*(-6)) renvoient respectivement 6 et 5.

Qu'en déduire sur *u*<sub>5</sub> et *u*<sub>6</sub>? Commenter le résultat en une ligne.

- 3. On définit maintenant la fonction *g* sur  $[0; +\infty[$  par :  $\forall x \in [0; +\infty[, g(x) = e^{-x} x^2$ .
	- 3.a. Démontrer que *g* réalise une bijection de [0;+∞[ dans ] − ∞; 1].
	- 3.b. En déduire que l'équation  $f(x) = x$  possède une unique solution dans  $]0; +∞[$ , que l'on notera α.
	- 3.c. Justifier :  $e^{-1} < \alpha < 1$ .
- 4. 4.a. Démontrer que l'on a :  $u_2 > u_0$ .
	- 4.b. En déduire que la suite (*u*2*n*)*n*∈N est strictement croissante.
	- 4.c. Justifier que la suite (*u*2*n*+1)*n*∈N est strictement décroissante puis qu'elle converge vers un réel *ℓ* appartenant à [0; *e* −1 ].
- 5. Pour  $x \in ]0; +\infty[$ , on pose  $h(x) = f \circ f(x)$ . On pose également  $h(0) = 0$ .
	- 5.a. Justifier que la fonction *h* est continue sur [0;+∞[.
	- 5.b. Déterminer, pour tout  $x \in ]0; +\infty[$ , une expression de  $h(x)$  en fonction de  $g(x)$ .
	- 5.c. Résoudre alors l'équation  $h(x) = x$  d'inconnue  $x \in [0; +\infty]$ .
	- 5.d. En déduire que la suite ( $u_{2n+1}$ )<sub>*n*∈N</sub> converge vers 0 puis déterminer la limite de la suite ( $u_{2n}$ )<sub>*n*∈N</sub>.
- 6. Qu'en déduire sur la suite  $(u_n)_{n\in\mathbb{N}}$ ?

### ⋆⋆⋆⋆⋆⋆⋆

# EXERCICE<sub>3</sub>

Une gare dispose de deux guichets. Trois clients notés C<sub>1</sub>, C<sub>2</sub>, C<sub>3</sub> arrivent en même temps. Les clients C<sub>1</sub> et C<sub>2</sub> se font servir tandis que le client  $C_3$  attend puis effectue son opération dès que l'un des deux guichets se libère.

On définit  $X_1$  et $X_2$  les variables aléatoires égales aux durées respectives des opérations des clients  $C_1$  et  $C_2$ . Ces durées sont mesurées en minutes et arrondies à l'unité supérieure ou égale. On suppose que les variables aléatoires  $X_1$  et  $X_2$  suivent la loi géométrique de paramètre *p*, avec *p* ∈]0; 1[ et qu'elles sont indépendantes. On note *q* = 1 − *p*.

Toutes les variables aléatoires de l'exercice sont supposées définies sur un même espace probabilisé (Ω*,*A*,*P).

1. 1.a. Rappeler la loi de la variable aléatoire  $X_1$  ainsi que son espérance et sa variance.

1.b. Établir : ∀*n* ∈ **N**<sup>\*</sup>, **P**([X<sub>1</sub> ≤ *n*]) = 1 − *q*<sup>*n*</sup>. Cette relation est-elle encore valable quand *n* = 0?

- 2. On note T la variable aléatoire égale au temps d'attente du client  $C_3$  avant de pouvoir se présenter à un guichet. De cette façon,  $T = min(X_1, X_2)$ .
	- 2.a. Sans utiliser la commande min, écrire une fonction Python telle que l'exécution de simulT(p) renvoie une réalisation de la variable aléatoire T dans le cas où X1 et X2 suivent des lois géométriques de paramètre *p*.
	- 2.b. Déterminer, pour tout  $n \in \mathbb{N}$ , la probabilité  $\mathbb{P}([T > n])$ .
	- 2.c. En déduire que T suit la loi géométrique de paramètre  $1 q^2$ .

3. On définit maintenant la variable aléatoire ∆ par ∆ = |X1 − X2|.

- 3.a. Calculer la probabilité  $P([\Delta = 0])$ .
- 3.b. Soit *n* un entier naturel non nul. Établir :

$$
\mathbb{P}([\Delta=n])=2\frac{pq^n}{1+q}
$$

- 3.c. Justifier alors que  $\Delta(\Omega) = \mathbb{N}$ .
- 3.d. Montrer que ∆ admet une espérance et la calculer.

4. Dans cette question, on suppose que  $p = \frac{1}{2}$ 2 . Ainsi, d'après le résultat de la question 2.c. la variable aléatoire T suit la loi géométrique

de paramètre  $\frac{3}{4}$ . Afin de compenser son attente, le client C<sub>3</sub> se voit proposer une réduction sur son prochain billet de train.

Si *<sup>n</sup>* <sup>∈</sup> <sup>N</sup><sup>∗</sup> désigne l'attente subie par C<sup>3</sup> (représentée par la variable aléatoire T), alors celui-ci pioche au hasard un jeton dans une urne composée de *n* jetons numérotés de 1 à *n*.

Pour tout *k* ∈ [[1;*n*], le tirage du jeton numéro *k* entraînera une réduction de *k* euros. On note R la variable aléatoire égale au montant de la réduction obtenue par le client C3.

4.b. En déduire que, pour tout  $k \in \mathbb{N}^*$ ,  $\mathbb{P}([R = k]) = 3$ *n*=*k* 1 *n*  $\sqrt{1}$ 4  $\int'$ .

- 4.c. Écrire une fonction Python telle que l'exécution de simulR() renvoie une réalisation de la variable aléatoire R.
- 4.d. Écrire un programme Python dont l'exécution permettrait d'obtenir le graphique ci-dessous, représentant l'histogramme des fréquences sur 10000 réalisations de la variable aléatoire R.

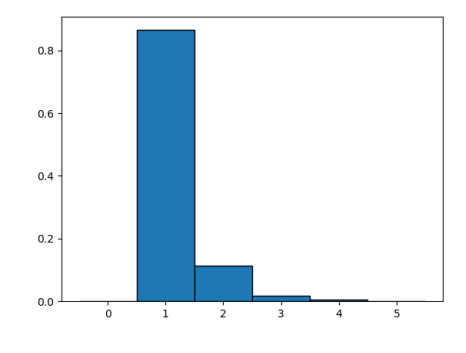

4.e. On considère la fonction mystere écrite en Python :

```
def mystere () :
    LE = []for n in range (1, 501):
        LR = [\nsimu] \overline{R}() for \overline{k} in range(n)]
        E=sum(LR)/nLE.append(E)plt.plot(range(500),LE)
    plt.show()
```
L'exécution de mystere() affiche le graphique ci-dessous :

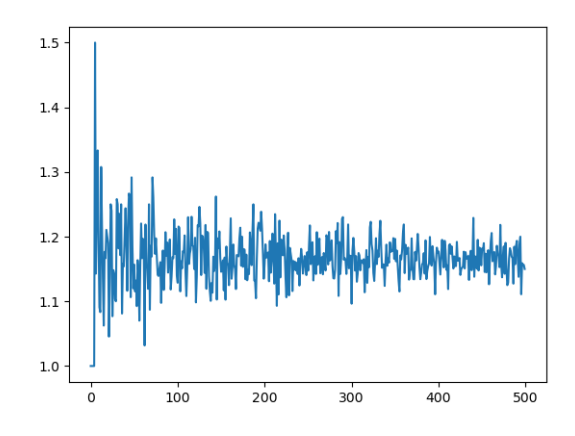

Interpréter ce graphique. On veillera en particulier à décrire le contenu de la liste LE après l'exécution de mystere().

4.f. 4.f.i. Soient *n* ∈ **N**<sup>\*</sup> et *x* ∈ **R** \ {1}. Écrire explicitement en fonction de *x* et *n* la somme  $\sum_{n=1}^{n} x^{k-1}$ . *k*=1

4.f.ii. En déduire : 
$$
\forall n \in \mathbb{N}^*
$$
,  $\sum_{k=1}^{n} \frac{1}{k} \left(\frac{1}{4}\right)^k = \ln(4) - \ln(3) - \int_0^{\frac{1}{4}} \frac{x^n}{1 - x} dx$ .  
4.f.iii. Démontrer que  $\lim_{n \to +\infty} \int_0^{\frac{1}{4}} \frac{x^n}{1 - x} dx = 0$ .  
4.f.iv. Établir alors que  $\mathbb{P}([R = 1]) = 3(\ln(4) - \ln(3))$  puis donner la valeur de  $\mathbb{P}([R = 2])$ .

4.f.v. Utiliser les résultats précédents pour donner une valeur approchée de P([R ≥ 3]). *On donne :* P([R = 1]) ≃ 0*,*86*.*